# **random\_words Documentation**

**Author**

**Aug 27, 2022**

## **Contents**

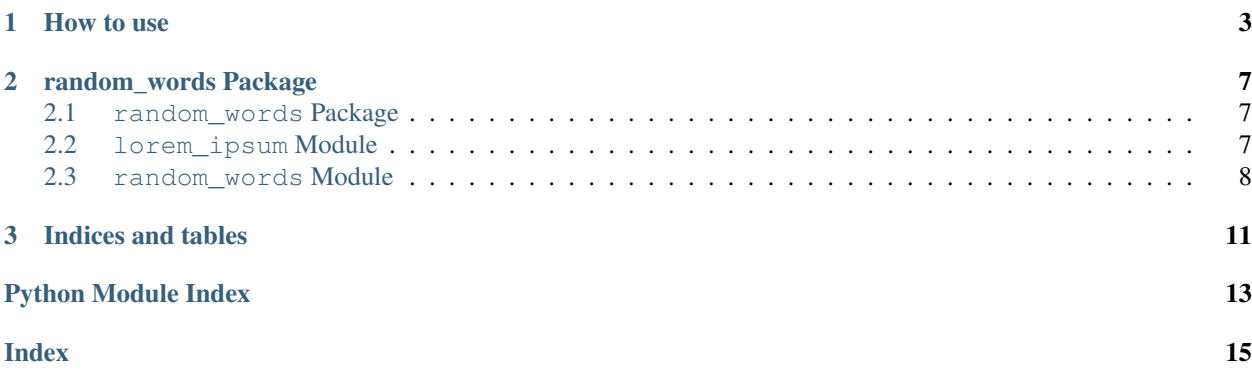

Contents:

## CHAPTER 1

### How to use

#### <span id="page-6-0"></span>Random words:

```
>>> from random_words import RandomWords
>>> rw = RandomWords()
>>> rw.random_word()
'ditto'
>>> rw.random_word(min_letter_count=10)
'recombinations'
>>> rw.random_word('y')
yards
>>> rw.random_word('a', min_letter_count=14)
'accomplishments'
>>> rw.random_words(count=10)
['runs', 'experience', 'comments', 'freedom', 'permit', 'honks', 'pins', 'texts',
˓→'grant', 'fathers']
>>> rw.random_words(count=10, min_letter_count=14)
['superstructure', 'documentations', 'authorizations', 'administrations',
˓→'responsibilities', 'multiplication', 'representative', 'reinforcements',
˓→'accountabilities', 'telecommunication']
>>> rw.random_words(letter='r', count=5)
['raincoat', 'reactance', 'room', 'relocation', 'rudders']
>>> rw.random_words(letter='r', count=5, min_letter_count=6)
['recordkeeping', 'return', 'recapitulation', 'rowers', 'rheostat']
>>> rw.random_words(letter=None, count=2)
['tides', 'eights']
```
(continues on next page)

(continued from previous page)

```
>>> rw.random_words(letter=None, count=2, min_letter_count=10)
['centerline', 'forecastles']
```
#### Random nicks:

```
>>> from random_words import RandomNicknames
>>> rn = RandomNicknames()
>>> rn.random_nick()
'Fredrick'
>>> rn.random_nick('y')
'York'
>>> rn.random_nick(letter='r', gender='m')
'Roosevelt'
>>> rn.random_nick(letter='r', gender='f')
'Rene'
>>> rn.random_nicks()
['Fionn']
>>> rn.random_nicks(count=10)
['Kristy', 'Imani', 'Delbert', 'Brevyn', 'Jasmin', 'Genevieve', 'Clodagh', 'Graham',
˓→'Sondra', 'Ed']
>>> rn.random_nicks(letter='u', gender='f', count=4)
['Una', 'Uma', 'Ursula', 'Ulrica']
>>> rn.random_nicks(letter='a', gender='m', count=4)
['Anthony', 'Alec', 'Antonio', 'Adam']
>>> rn.random_nicks(gender='m', count=5)
['Elijah', 'Abraham', 'Noel', 'Myles', 'Pedro']
>>> rn.random_nicks(gender='f', count=5)
['Sabrina', 'Debbie', 'Jerri', 'Savannah', 'Wendy']
```
Random e-mails:

```
>>> from random_words import RandomEmails
>>> rand_mails = RandomEmails()
>>> rand_mails.randomMail()
'ernest@mail2java.com'
>>> rand_mails.randomMails()
['annmarie@mail2xox.com']
>>> rand_mails.randomMails(15)
['patrice@keko.com.ar', 'conor@mail2atom.com', 'vihan@mail2carolyn.com',
˓→'felicia@looksmart.com.au', 'quinlan@accessgcc.com', 'aimee@china.net.vg',
˓→'kate@mail2christmas.com', 'geoffrey@frommiami.com', 'lillie@comic.com',
˓→'trinity@nagpal.net', 'bennett@webmail.co.za', 'jesse@chaiyomail.com',
˓→'chase@iespana.es', 'mya@ijustdontcare.com', 'ramona@uole.com']
```
#### Lorem ipsum:

```
>>> from random_words import LoremIpsum
>>> li = LoremIpsum()
>>> li.get_sentence()
'Luctus molestie mazim netus temporsuspendisse, tristique nihil vestibulumnulla clita
˓→possim.'
>>> li.get_sentences(5)
'Esse erosin magnis cursus, in ullamcorper sapien et accusam. Arcu fringilla<sub>d</sub>
→metusdonec. Magna tempus elitr lorem esse antesuspendisse, mi fusce luctus
→lacusnulla nullam porta. Takimata tation porttitor, amet aliquammauris enimsed,
→dapibus. Assum lectus accusam fermentumfusce, iaculis turpis senectus id
˓→nunccurabitur.'
>>> li.get_sentences_list(5)
['Platea egestas delenit curae iaculis ullamcorper.', 'Felissed sagittis volutpat
→vitae, lacus nullam massapellentesque urnapraesent.', 'Dapibusnam vitae nulla,
˓→consectetuer conguenulla luptatum urnamorbi.', 'Ante nostra vero nihil eu odio.',
˓→'Invidunt interdum condimentum ametduis, leopraesent tempus placerat aaenean ad.']
```
## CHAPTER 2

## random\_words Package

### <span id="page-10-3"></span><span id="page-10-1"></span><span id="page-10-0"></span>**2.1 random\_words Package**

## <span id="page-10-2"></span>**2.2 lorem\_ipsum Module**

**class** random\_words.lorem\_ipsum.**LoremIpsum** Bases: object

**MAX\_WORDS = 15**

**MIN\_WORDS = 2**

**get\_sentence**() Return a sentence.

Returns string with sentence

Return type str

**get\_sentences**(*sentences=1*) Return sentences in string.

Parameters **sentences** (int) – how many sentences.

Returns string with sentences

Return type str

```
get_sentences_list(sentences=1)
    Return sentences in list.
```
**Parameters sentences**  $(int)$  – how many sentences

Returns list of strings with sentence

Return type list

```
static make_sentence(list_words)
    Return a sentence from list of words.
```
Parameters list\_words (list) – list of words

Returns sentence

Return type str

### <span id="page-11-0"></span>**2.3 random\_words Module**

```
class random_words.random_words.Random(file)
    Bases: dict
    static check_int(a, count)
        Checks count
```
Parameters **count** (int) – count number;)

Raises ValueError

**load\_dmails**(*file*) Load list from file for random mails

Parameters file (str) – filename

**load\_file**(*file*)

Parameters file (str) – filename

**load\_nicknames**(*file*) Load dict from file for random nicknames.

Parameters file (str) – filename

**load\_nouns**(*file*) Load dict from file for random words.

#### Parameters file (str) – filename

**class** random\_words.random\_words.**RandomEmails** Bases: [random\\_words.random\\_words.Random](#page-11-1)

#### **randomMail**()

Return random e-mail.

#### Return type str

#### Returns random e-mail

**randomMails**(*count=1*) Return random e-mails.

#### Return type list

#### Returns list of random e-mails

**class** random\_words.random\_words.**RandomNicknames** Bases: [random\\_words.random\\_words.Random](#page-11-1)

**random\_nick**(*letter=None*, *gender=None*) Return random nick.

Parameters

- <span id="page-12-0"></span>• **letter** (str) – letter
- gender  $(str) 'f'$  for female, 'm' for male and None for both

Return type str

Returns random nick

**random\_nicks**(*letter=None*, *gender='u'*, *count=1*) Return list of random nicks.

#### Parameters

- **letter** (str) letter
- gender  $(str) 'f'$  for female, 'm' for male and None for both
- **count**  $(int)$  how much nicks

#### Return type list

Returns list of random nicks

#### Raises ValueError

```
class random_words.random_words.RandomWords
    Bases: random_words.random_words.Random
```
#### **random\_word**(*letter=None*, *min\_letter\_count=1*) Return random word.

#### Parameters

- **letter** (str) letter
- **min\_letter\_count** (int) minimum letter count

#### Return type str

Returns random word

#### **random\_words**(*letter=None*, *min\_letter\_count=1*, *count=1*) Returns list of random words.

#### Parameters

- **letter** (str) letter
- **min\_letter\_count** (int) minimum letter count
- **count**  $(int)$  how much words

#### Return type list

Returns list of random words

#### Raises ValueError

## CHAPTER 3

Indices and tables

- <span id="page-14-0"></span>• genindex
- modindex
- search

Python Module Index

<span id="page-16-0"></span>r

random\_words, [7](#page-10-2) random\_words.\_\_init\_\_, [7](#page-10-2) random\_words.lorem\_ipsum, [7](#page-10-2) random\_words.random\_words, [8](#page-11-0)

## Index

## <span id="page-18-0"></span>C

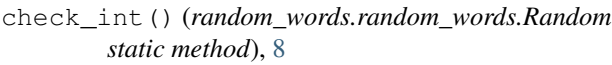

## G

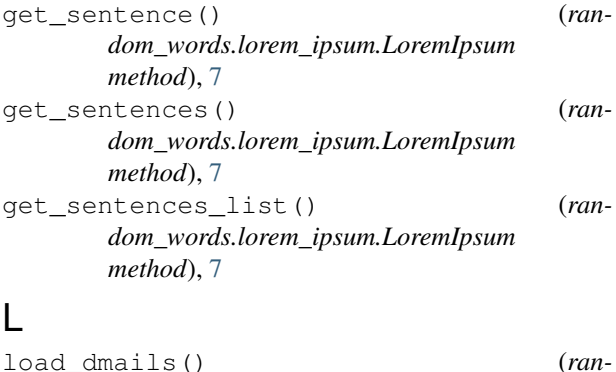

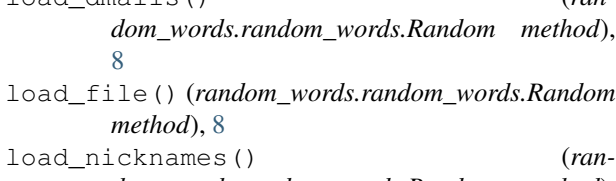

*dom\_words.random\_words.Random method*), [8](#page-11-2) load\_nouns() (*random\_words.random\_words.Random method*), [8](#page-11-2)

LoremIpsum (*class in random\_words.lorem\_ipsum*), [7](#page-10-3)

## M

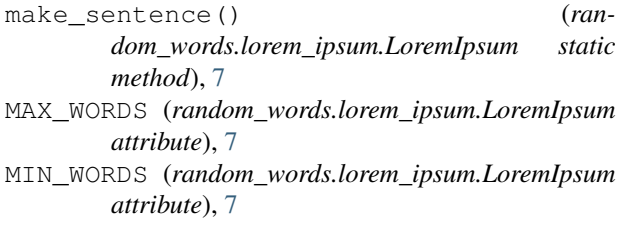

## R

Random (*class in random\_words.random\_words*), [8](#page-11-2)

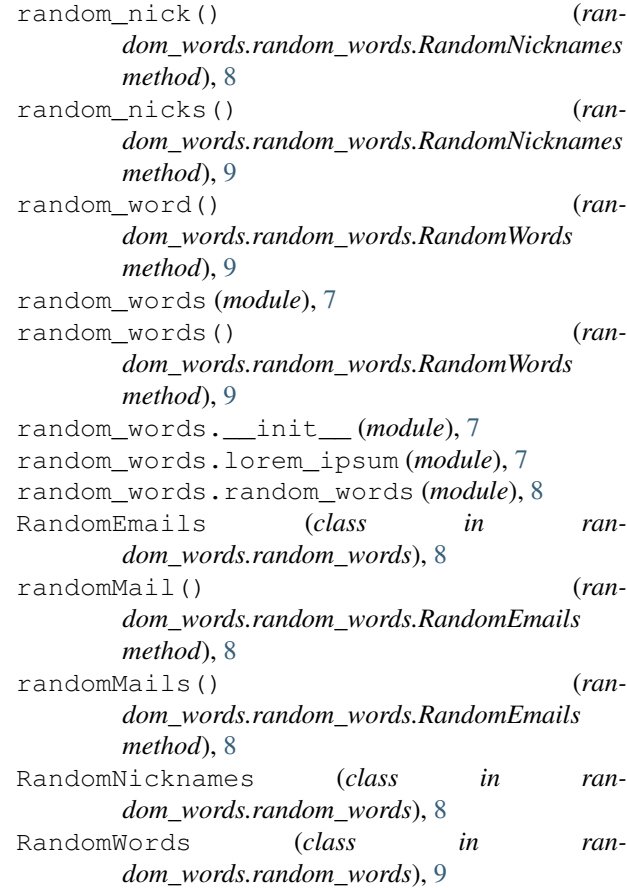